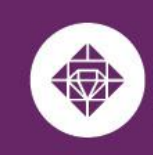

# **Employee Tuition Waiver User Guide**

Employees utilizing an Employee Tuition Waiver at any or multiple MCCCD College(s) should adhere to the Admissions and Registration requirements that are posted at the link below:

2.2 Admission/Registration/Enrollment <https://district.maricopa.edu/regulations/admin-regs/section-2/2-2>

**ESTRELLA MOUNTAIN** 

**COMMUNITY COLLEGE** 

A MARICOPA COMMUNITY COLLEGE

# **Employee Tuition Waiver Quick Facts:**

- Employee must complete the admissions process and enroll in classes prior to submitting their tuition waiver.
- For eligible Maricopa Community College employees: For additional information related to eligibility, guidelines, and terms of use please review the **[MCCCD](http://maricopa.sharepoint.com/sites/DO/human-resources/benefits/Pages/tuition-waivers.aspx)** Tuition Waivers and [Handbook](http://maricopa.sharepoint.com/sites/DO/human-resources/benefits/Pages/tuition-waivers.aspx).
- Employee Tuition Waivers cover up to 12 credit hours per semester.
- Maricopa Tuition Waivers **do not cover** the registration fee, course fees, or out-of-state charges.
- The employee will need to complete an Employee Tuition Waiver for each campus if using the tuition waiver at more than one campus.

# **Employee Tips for Filling Out Tuition Waiver Forms**

Recently, the Dynamic Waiver Forms process was launched for eligible [employees](https://maricopa.sharepoint.com/sites/DO/human-resources/benefits/Pages/tuition-waivers.aspx). The project team has some tips to highlight when filling the form out:

1. If using the same computer, the employee and supervisor should log out of the Dynamic Form after completing the entry (vs. simply closing out of the page).

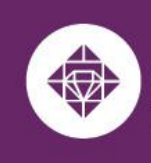

**ESTRELLA MOUNTAIN COMMUNITY COLLEGE** A MARICOPA COMMUNITY COLLEGE

#### **How to complete an Employee Tuition Waiver:**

**1.** The employee will sign into the Dynamic Form using the following hyperlink: [Employee](https://federation.ngwebsolutions.com/sp/startSSO.ping?PartnerIdpId=https://sts.windows.net/8a5b6fd2-f50d-4565-910a-1ffe6454e368/&TargetResource=https%3a%2f%2fdynamicforms.ngwebsolutions.com%2fSubmit%2fStart%2f2d835bb1-b1c7-43a7-9b5e-39fde753043e) Tuition Waiver using the students' MEID and password**.** The form will autofill the **EMPLOYEE INFORMATION**, except the Job Location, Work Hours and Day Time Phone section.

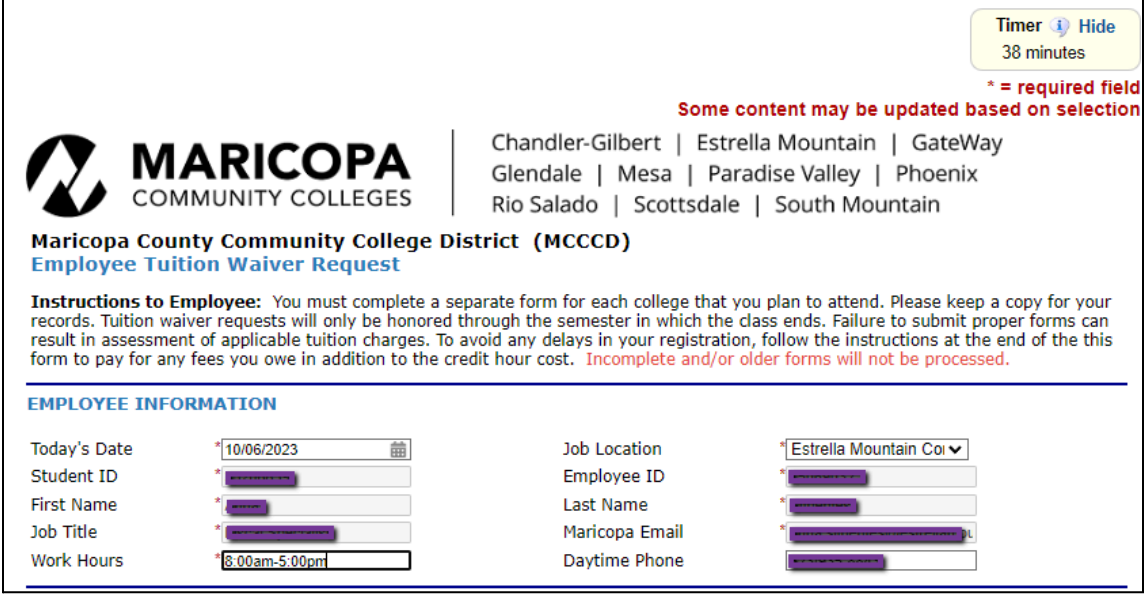

- **2.** The employee will continue to complete the requested information on **College and Course Information**:
	- a. Select the college in the drop-down menu. The employee will need to complete an Employee Tuition Waiver for each campus if using the tuition waiver at more than one campus.
	- b. Select the term in the drop-down menu.
	- c. Enter the course Prefix, Class Number, Days, Times, and Credit Hours. (If the class is online, enter online).
	- d. The form will provide one line requesting the course information and will generate a new row after the second course prefix has been entered.

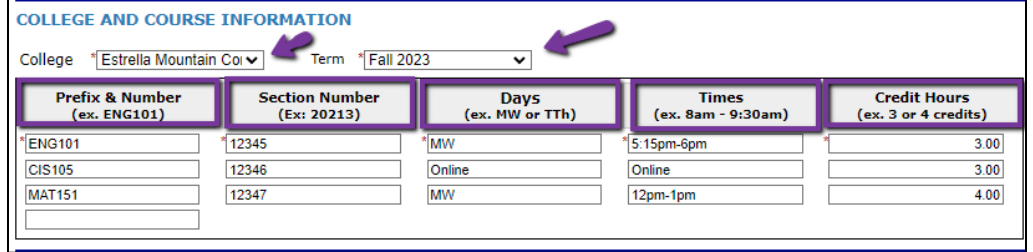

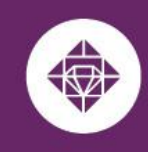

# **ESTRELLA MOUNTAIN COMMUNITY COLLEGE**

A MARICOPA COMMUNITY COLLEGE

- 3. The employee will complete the **Employee Statement of Certification**, **Understanding, and Agreement** portion of the request:
	- a. Reviews and agrees to terms and conditions
	- b. Proceeds to Next.

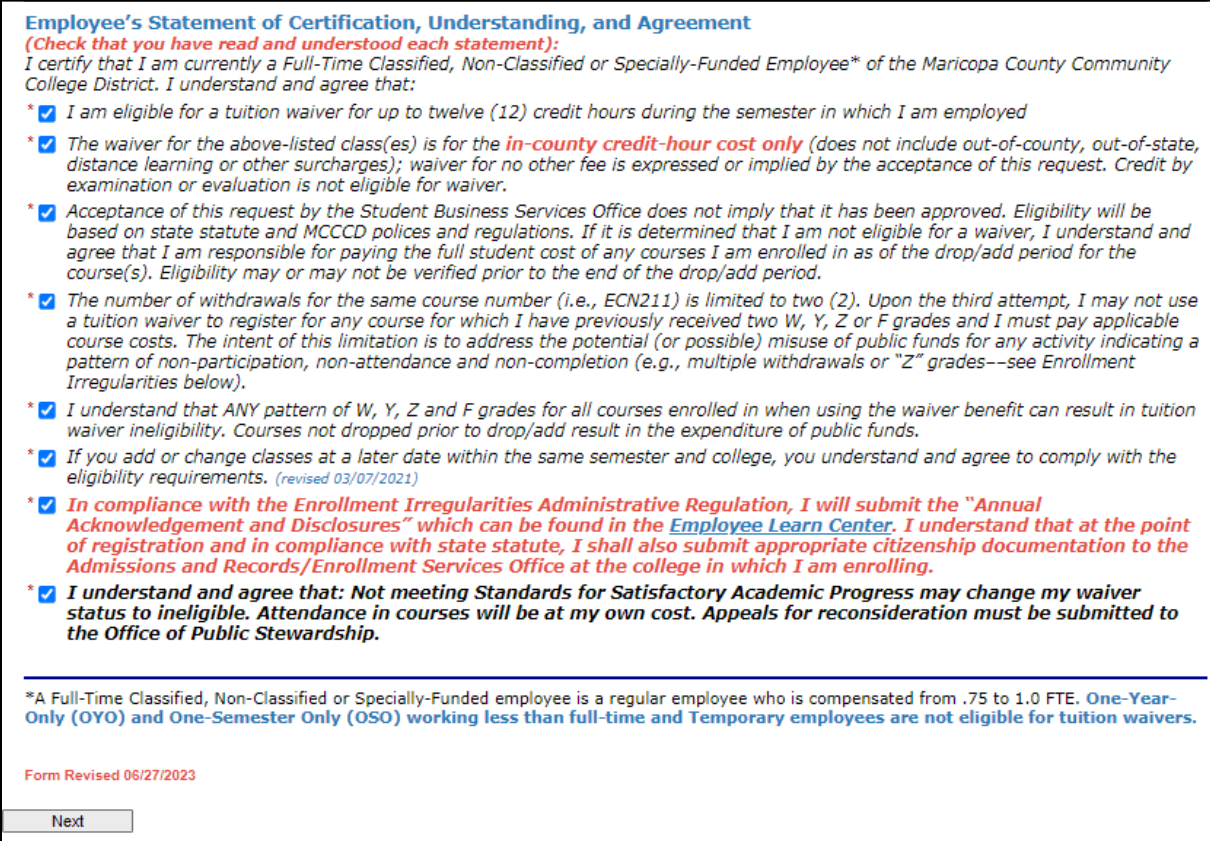

- 4. The employee will complete the **Class Conflicts with Hours of Accountability** portion of the request:
	- a. Reviews and agrees to terms and conditions
	- b. Update the drop-down menu stating whether the class conflicts with their normal working hours of accountability.

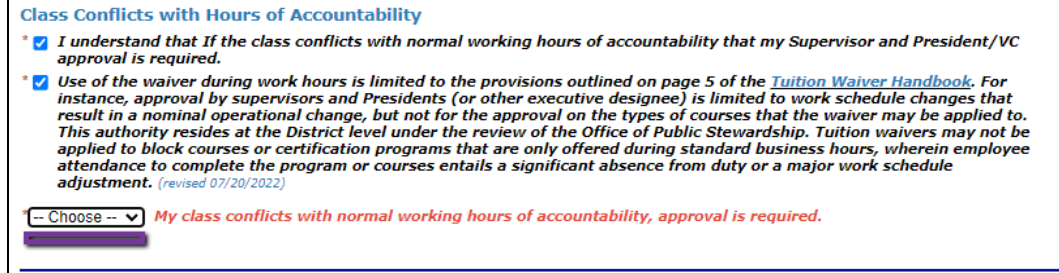

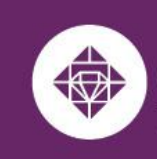

### **ESTRELLA MOUNTAIN COMMUNITY COLLEGE**

A MARICOPA COMMUNITY COLLEGE

- c. If the course does conflict with normal working hours of accountability*,* approval is required. The form will populate requesting additional information and be routed to your direct supervisor and the campus President or Designee/Vice Chancellor if unavailable. The information required includes:
	- i. Briefly describe the schedule adjustment and how the time away will be accounted for:
	- ii. The Campus President's name and Maricopa email. The form will be routed to the designated personnel after the form is submitted to co-sign for approval of conflicts with accountability.

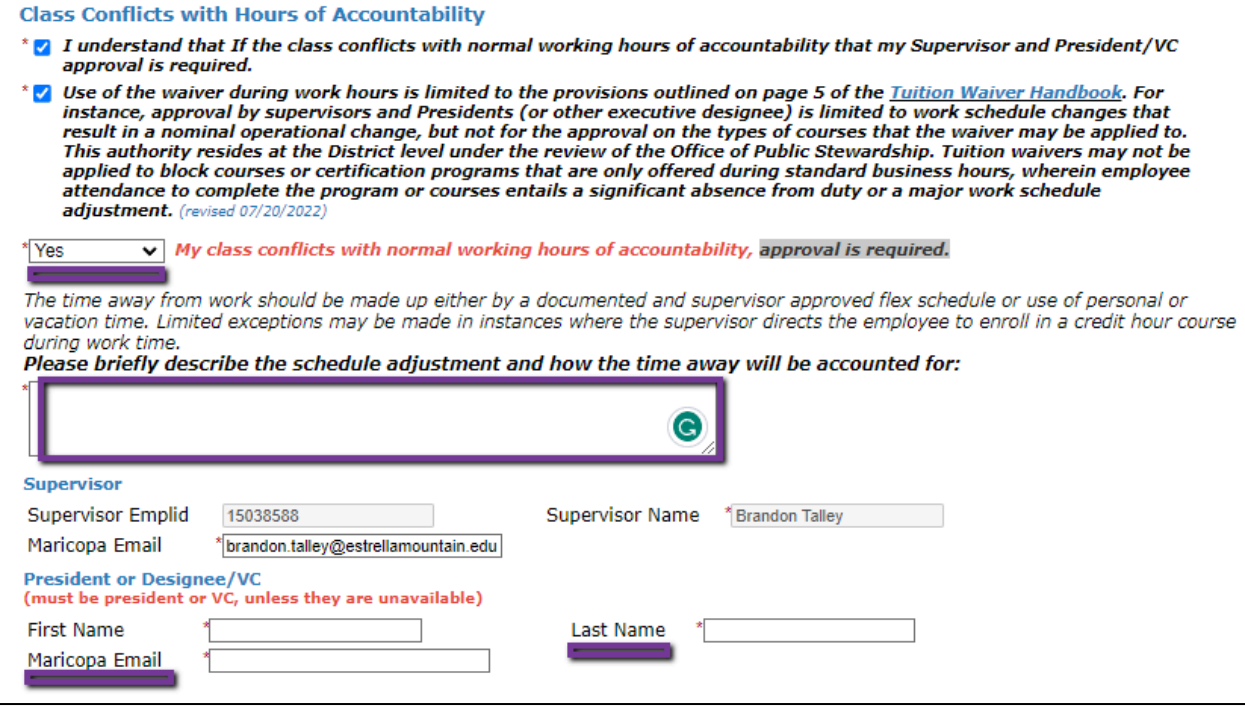

- 5. The employee will complete the **Employees on Leave** portion:
	- a. Reviews and agrees to terms and conditions
	- b. Updates the drop menu with a leave of any sort.

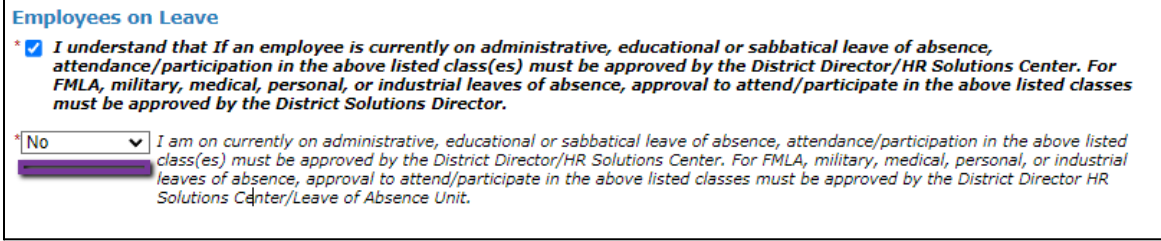

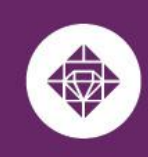

#### **ESTRELLA MOUNTAIN COMMUNITY COLLEGE** A MARICOPA COMMUNITY COLLEGE

6. Employee completes the **Employee Signature** portion and Submits Form.

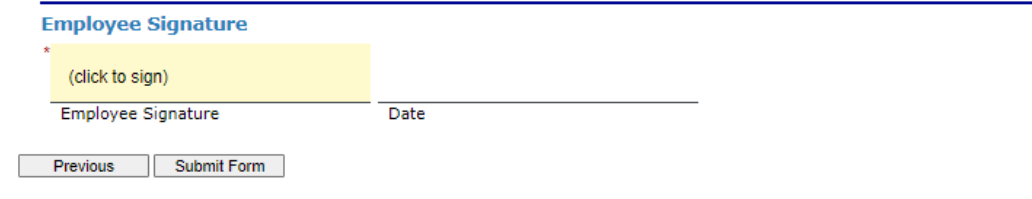

# 7. After the form has been submitted. The notice will appear and the same notice will be sent to the employee's Maricopa email.

Thank you for submitting your Tuition Waiver.

. Please allow 5-7 business days for processing

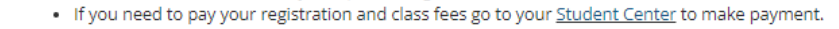

If you have any questions or concerns please contact the Student Business Services Office at 480-731-8800, and select the campus you plan to attend.

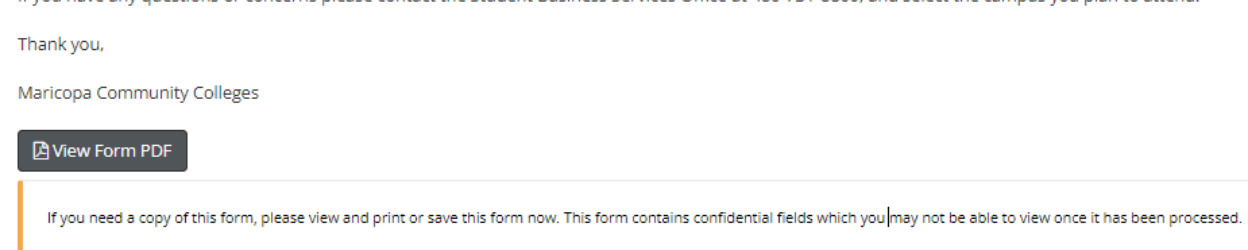

a. Payment will need to be made for the registration and class fees prior to the request being processed. Out-of-state fees are not covered by the Tuition Waiver:

## *Ways to Pay:*

- Online through the Student's Student Center with a credit card or e-check at <https://www.maricopa.edu/students>
- $\circ$  Over the phone with a credit card to 623.935.8888 opt. 2
- In-person at Student Business Services located in Komatke Enrollment Center
- 8. After the employee has completed their portion of the Employee Tuition Waiver the request is sent to Student Business Services at the campus selected on the waiver.
	- a. If additional signatures are required the form will be routed to your Supervisors and Campus President or Designee/Vice Chancellor if unavailable. Once additional signatures are obtained the form is then routed to Student Business Services.

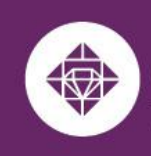

**Student Business Services** 

### **Student Business Services Portion**

**ESTRELLA MOUNTAIN** 

**COMMUNITY COLLEGE** 

A MARICOPA COMMUNITY COLLEGE

- Student Business Services will receive an email that an Employee Tuition Waiver needs to be reviewed. An associate will review the form and ensure that the following has been completed:
	- a. The employee completed the correct form
	- b. The employee is enrolled in the classes listed on the Tuition Wavier request
	- c. The required course information is entered on the form.
	- d. The registration and course fees if any are paid.
	- e. Additional signatures are completed if necessary.
- Student Business Services applies the waiver to cover the course(s) if the form was completed correctly, enrollment matches the request and payment has been submitted. The account will display a zero balance at the campus related to the request.
- If the request is missing one or any of the items for review the form is returned and the employee is notified to their Maricopa email with the reason(s) the request could not be completed and directing the student to resubmit the Employee Waiver with the proper information.
- After the Refund Deadline has passed the Manager of Students Business Services will review and provide final approval of the waiver.

## **For any questions regarding tuition waivers, please contact:**

### **Student Business Services**

Phone: 623-935-8888, option 2 Email: sbs@estrellamountain.edu

**For issues related to viewing and signing the submitted waiver online, please contact:**

### **Holly Rouse**

Emailt: holly.rouse@domail.maricopa.edu